## **Содержание**

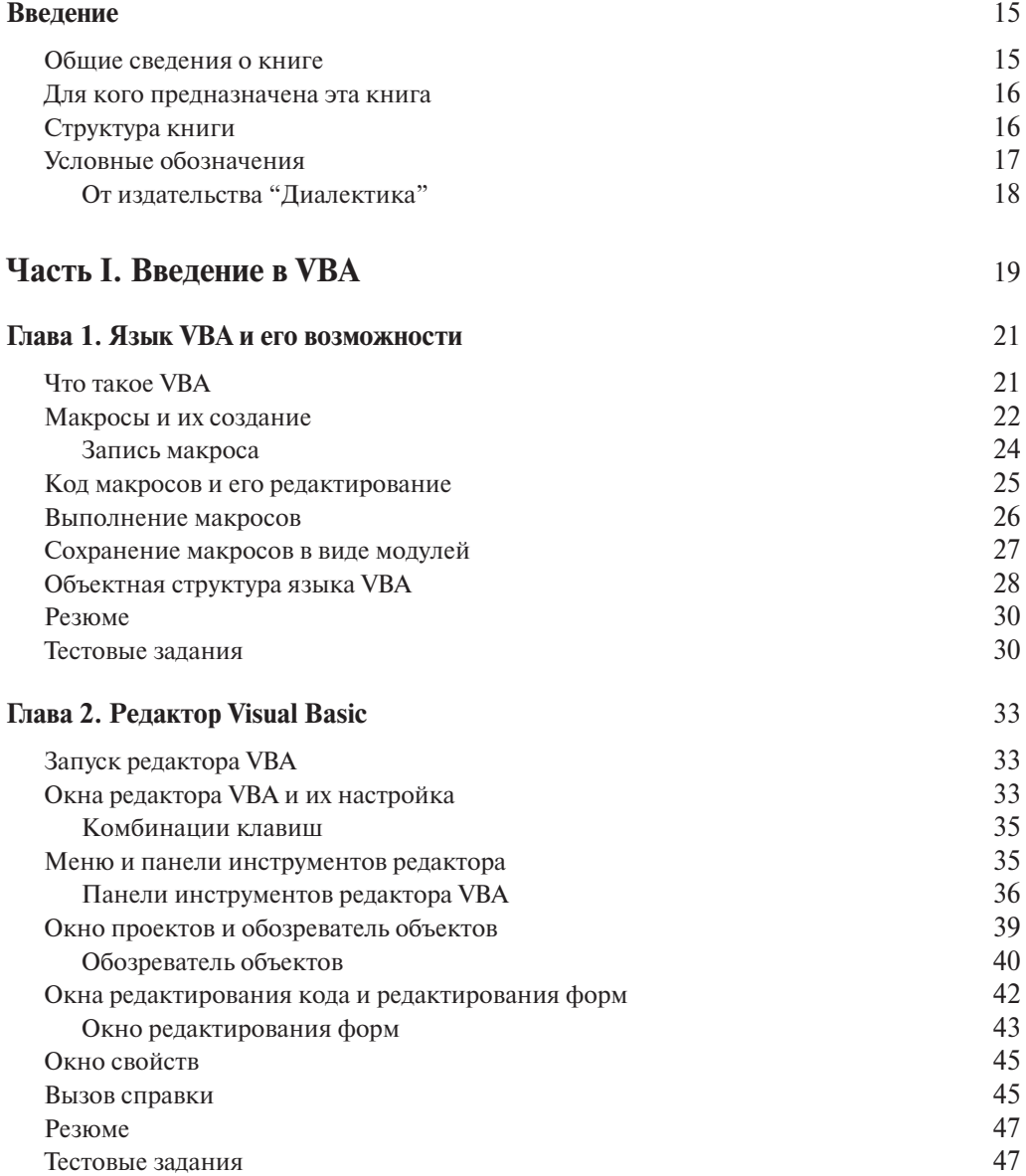

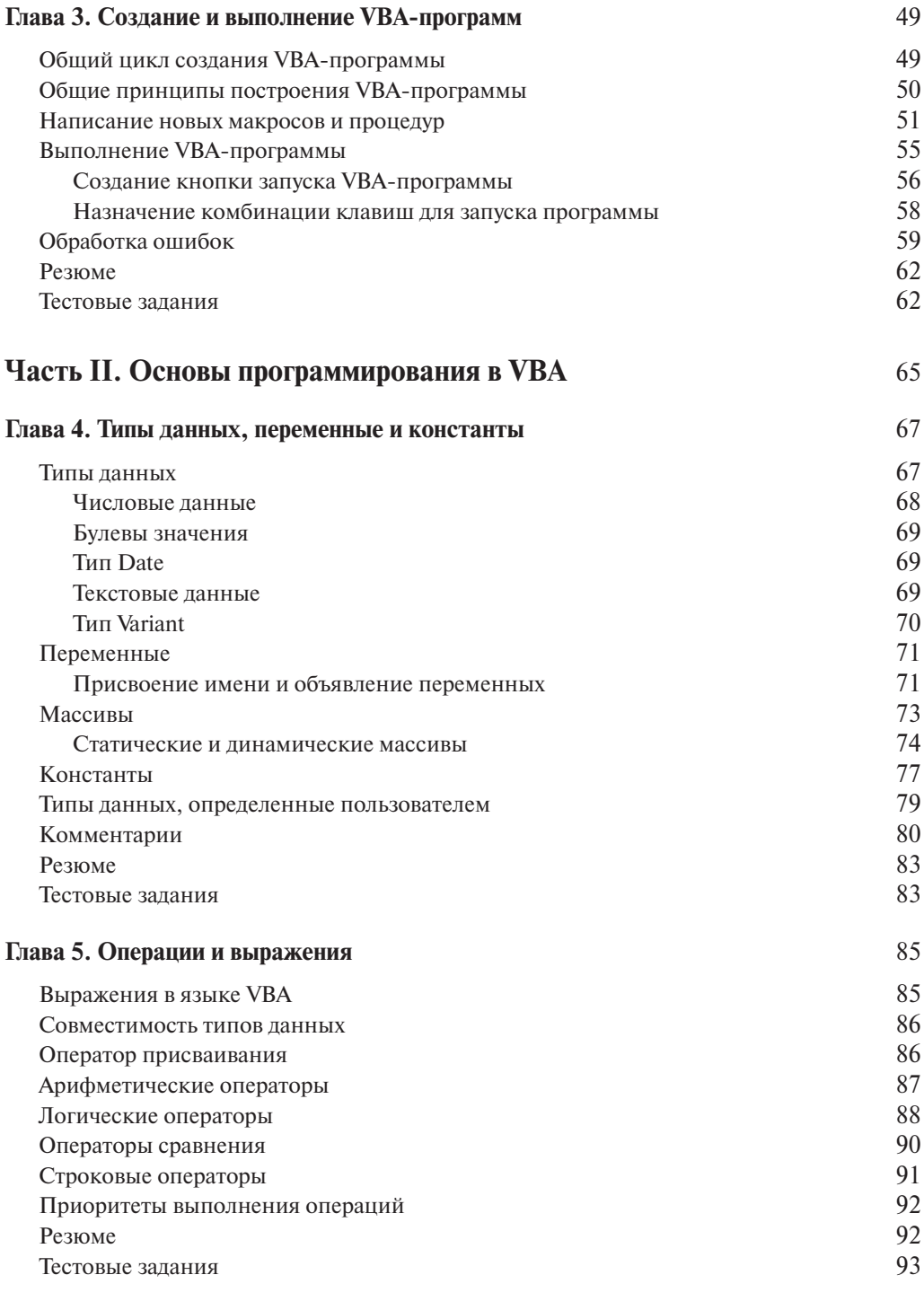

## Содержание *7*

 $\overline{\phantom{a}}$ 

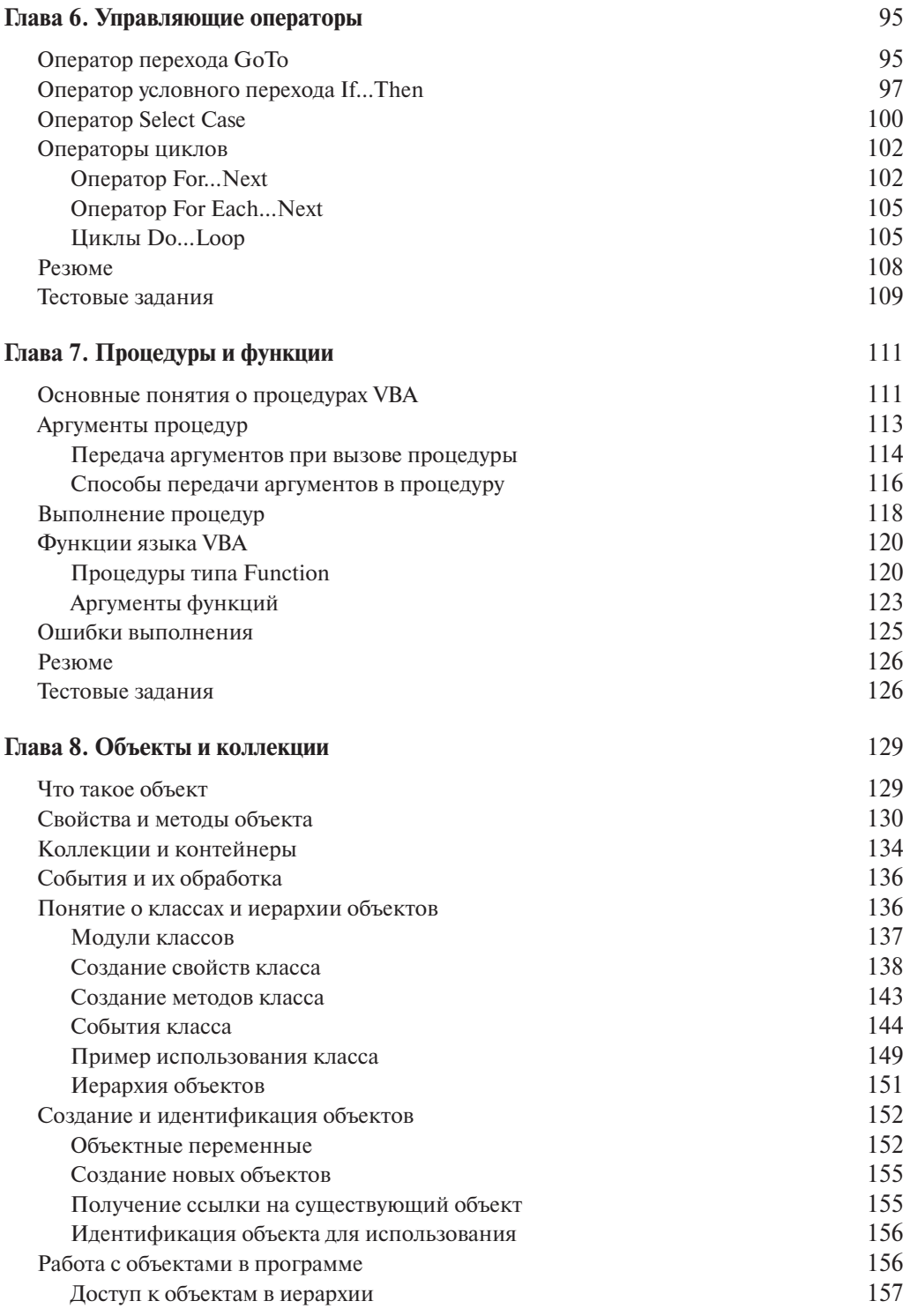

8

 $\overline{\phantom{a}}$ 

Содержание

 $\overline{\phantom{a}}$ 

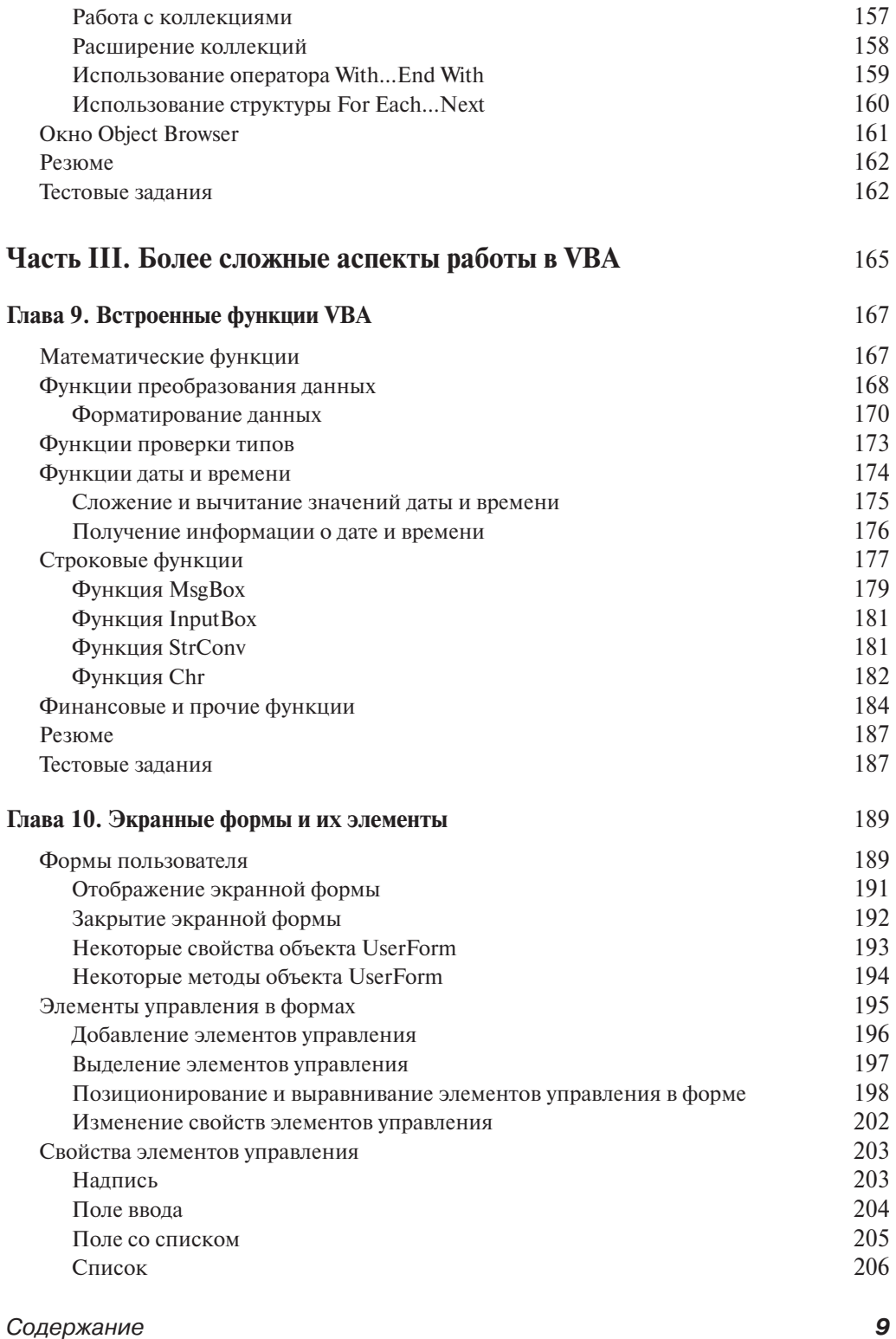

 $\overline{\phantom{a}}$ 

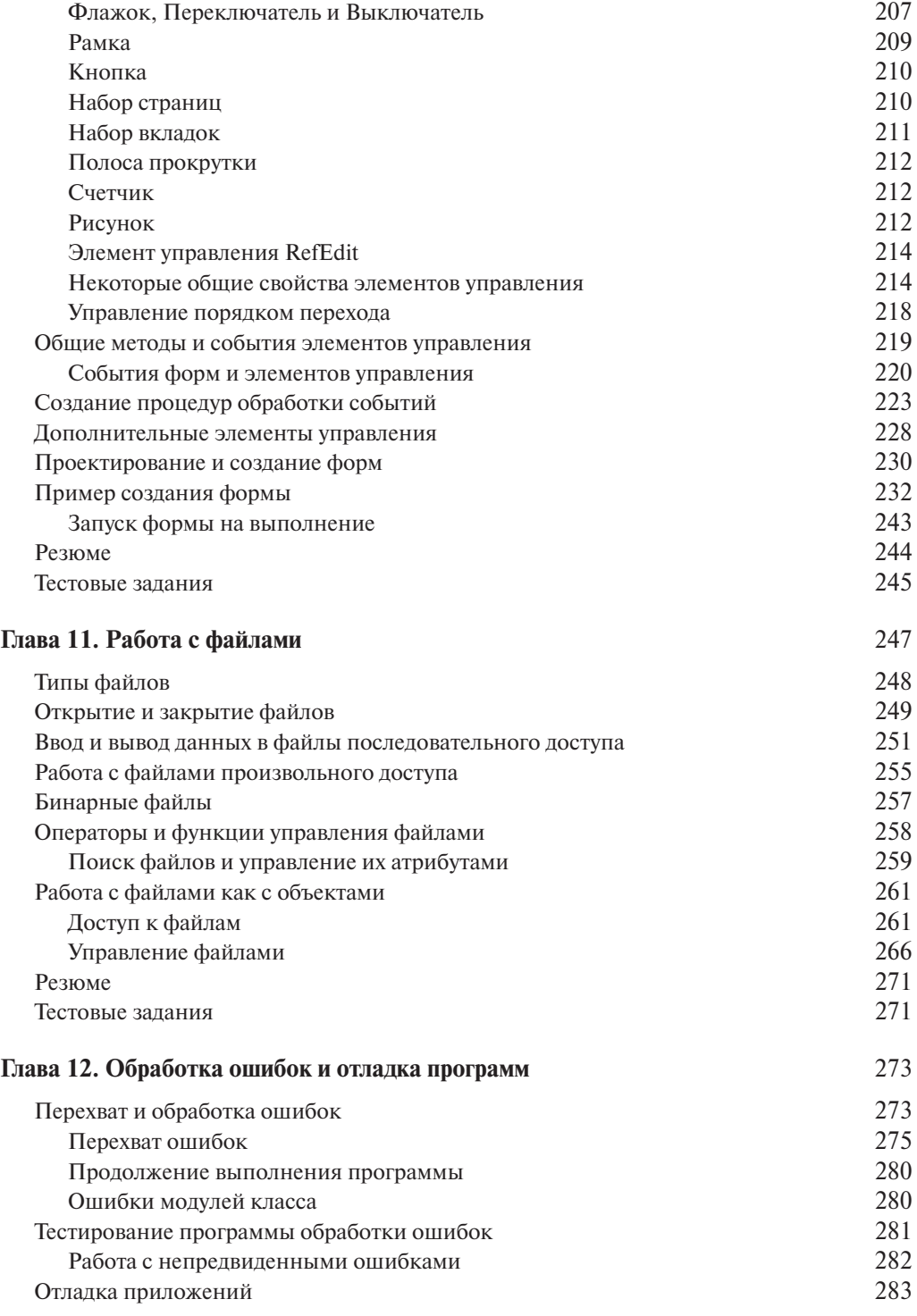

 $\overline{\phantom{a}}$ 

*10* Содержание

 $\overline{\phantom{a}}$ 

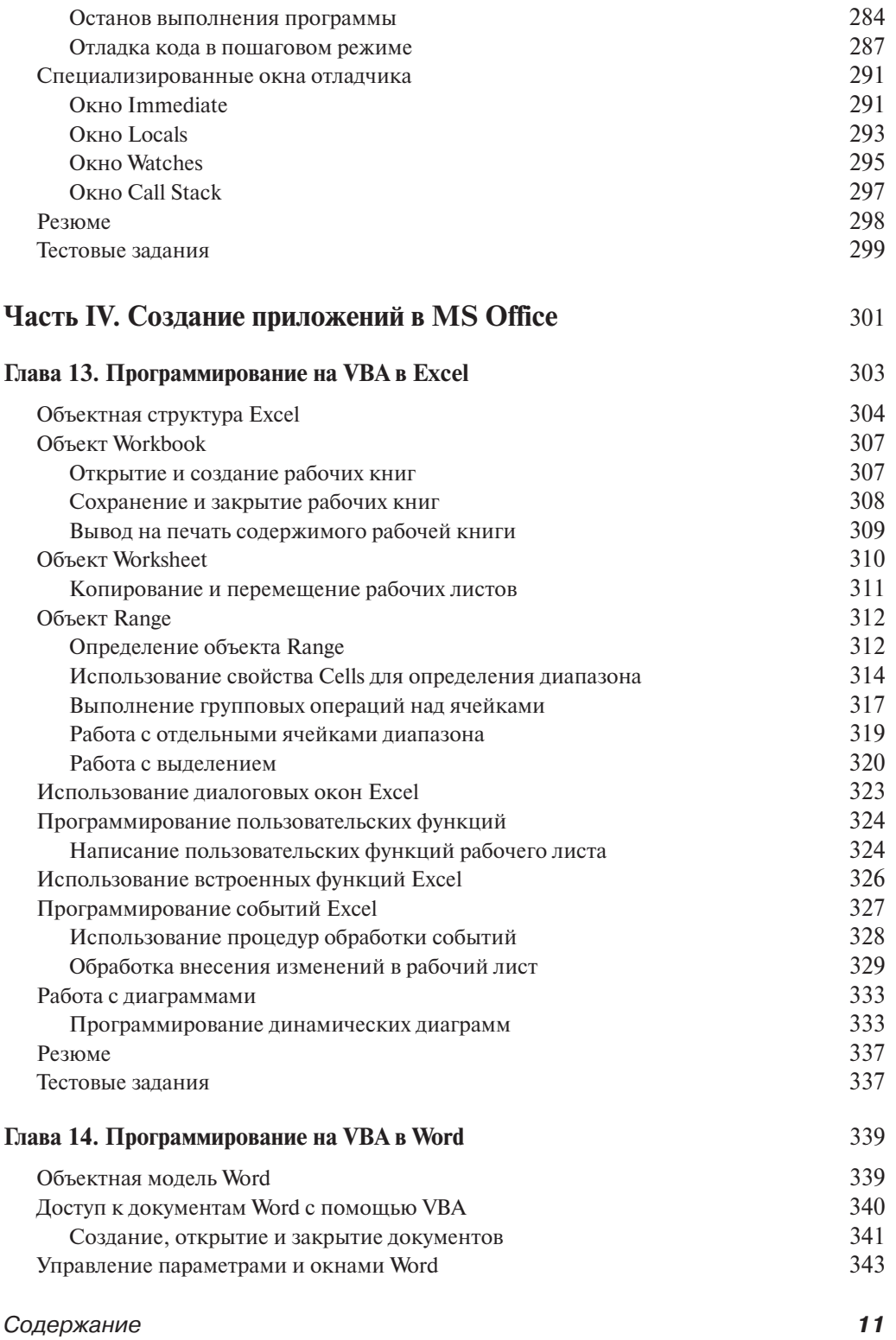

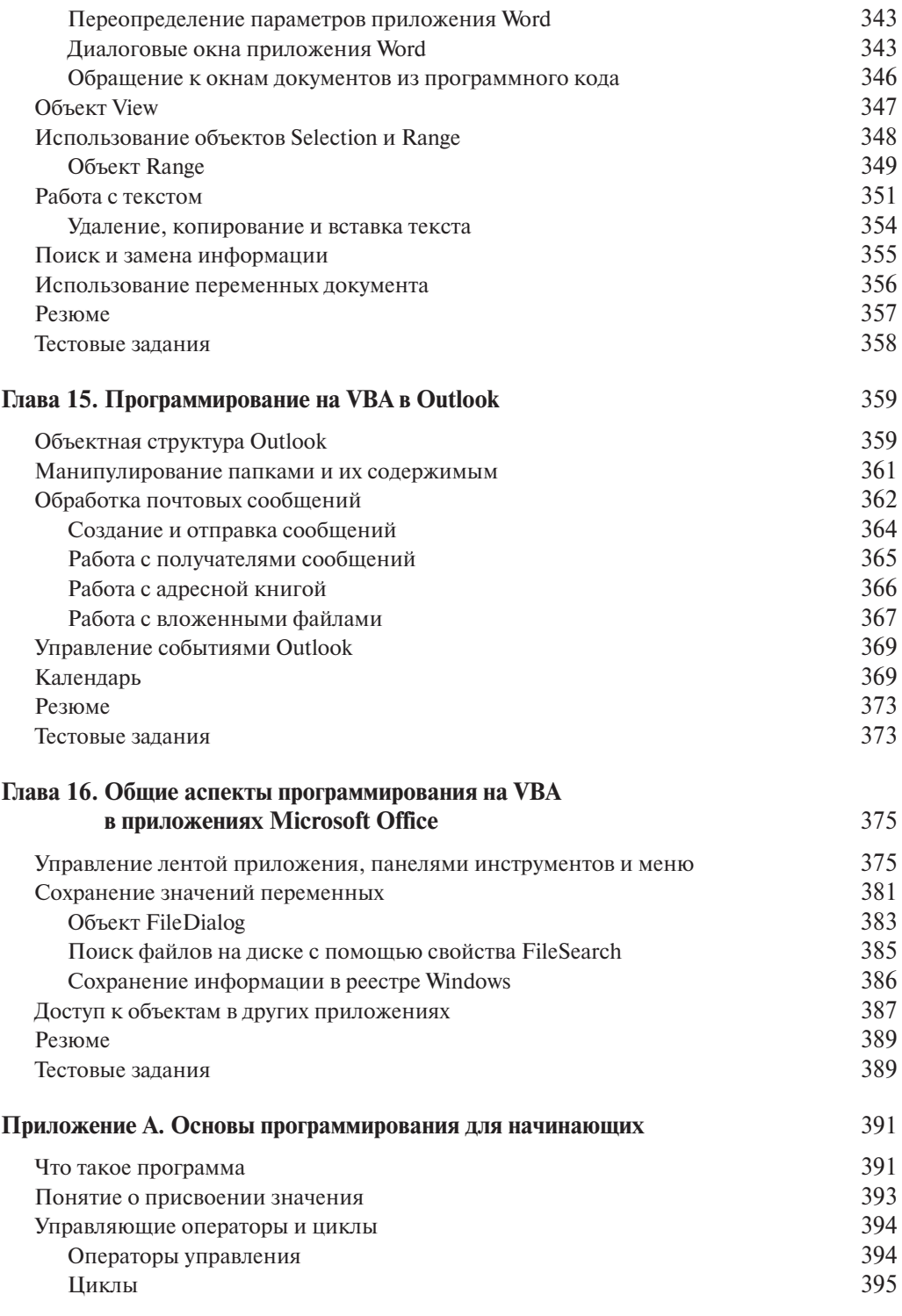

 $12$ 

 $\overline{\phantom{a}}$ 

Содержание

 $\overline{\phantom{a}}$ 

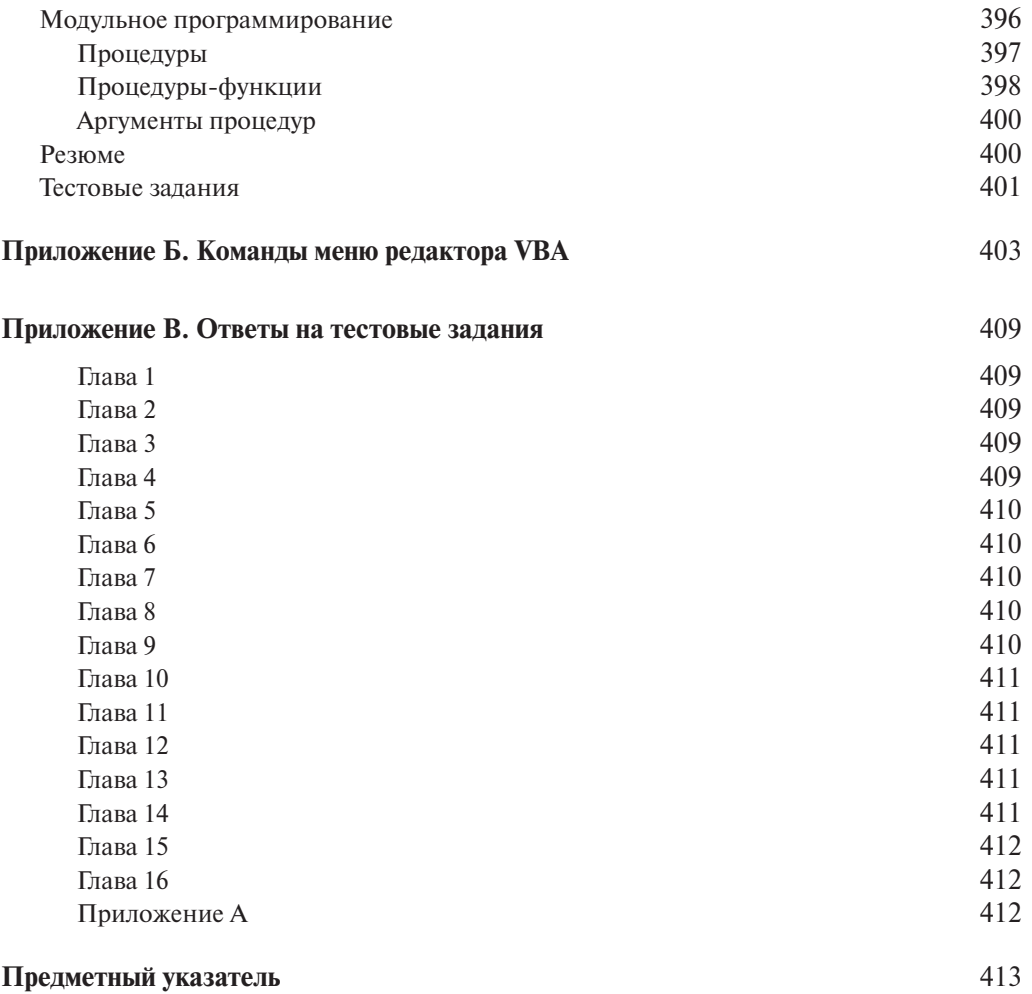

## Содержание *13*